Verificando OAC que está logado

## Clique em Ajuda (H) > Configuração

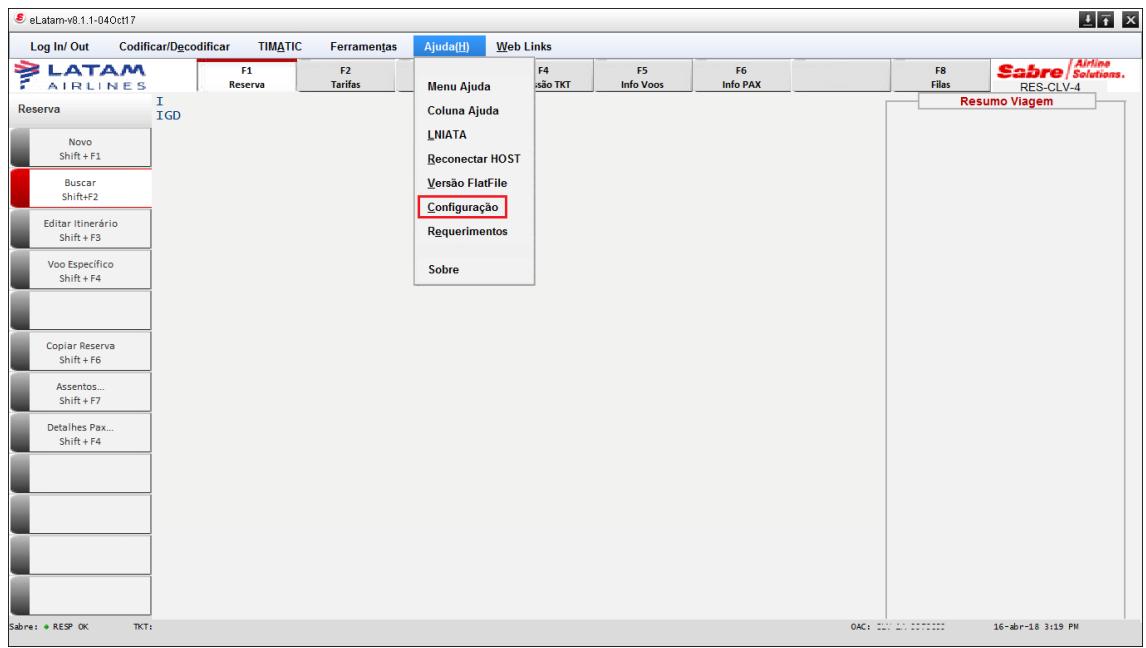

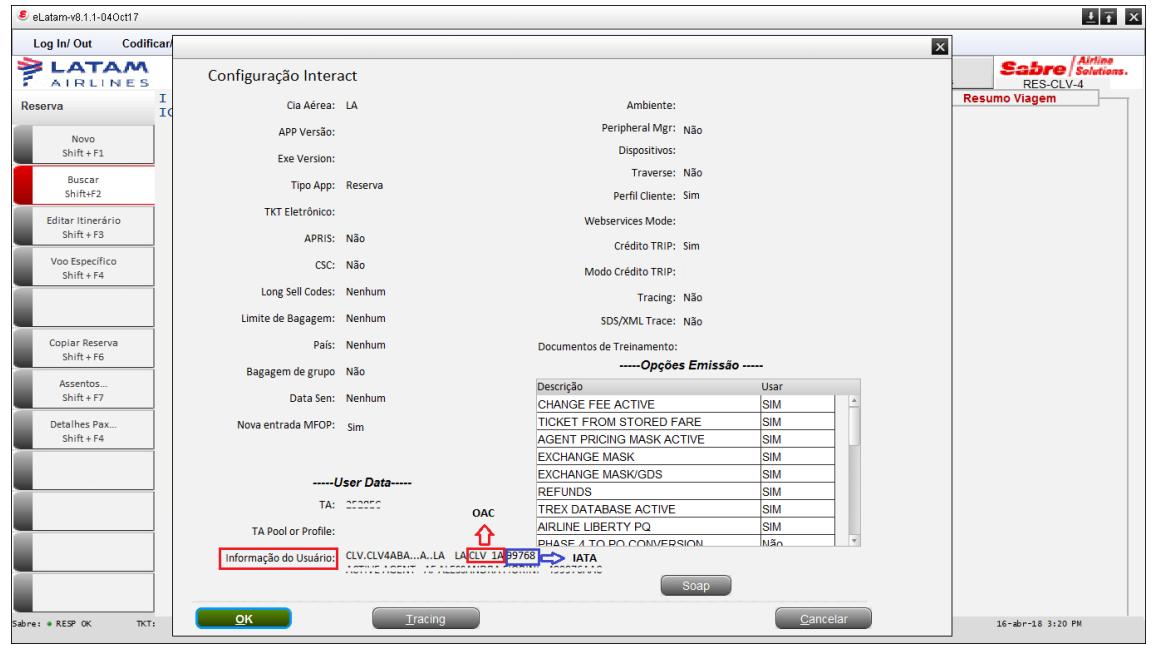